#### Alkérdés II.

# Célkitűzések

- A lecke célja a következők bemutatása:
	- Több oszlopos alkérdések megadása
	- Skalár értéket visszaadó alkérdések használata
	- Korrelált alkérdések megadása
	- Az **EXISTS** és a **NOT EXISTS** operátorok
	- A **WITH** utasítás

# Több oszlopos alkérdések

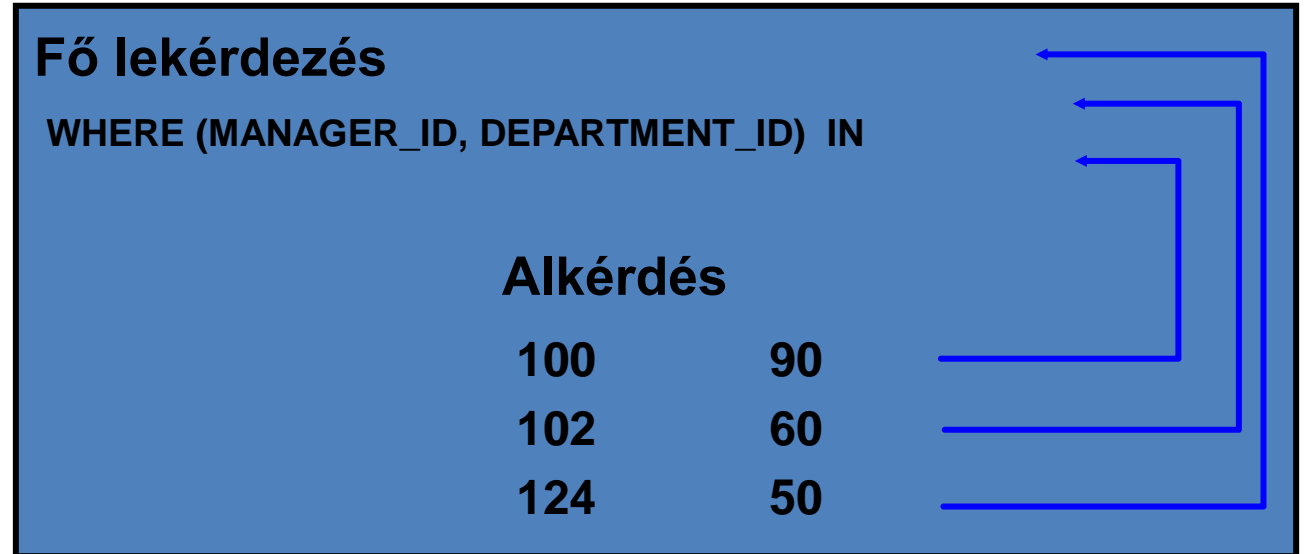

**A fő lekérdezés sorai több soros és több oszlopos alkérdés eredményével kerülnek összehasonlításra.**

# Oszlopok összehasonlítása

- Az oszlopok összehasonlítása egy több oszlopos alkérdés esetén kétféleképpen történhet:
	- Páronkénti összehasonlítással
	- Nem páronkénti összehasonlítással

# Páronkénti összehasonlítás

• Adjuk meg azoknak a dolgozóknak az adatait, akiknek ugyanaz a főnöke és ugyanazon az osztályon dolgoznak, mint a 199-es vagy a 174-es dolgozó azonosítóval rendelkező dolgozók valamelyike.

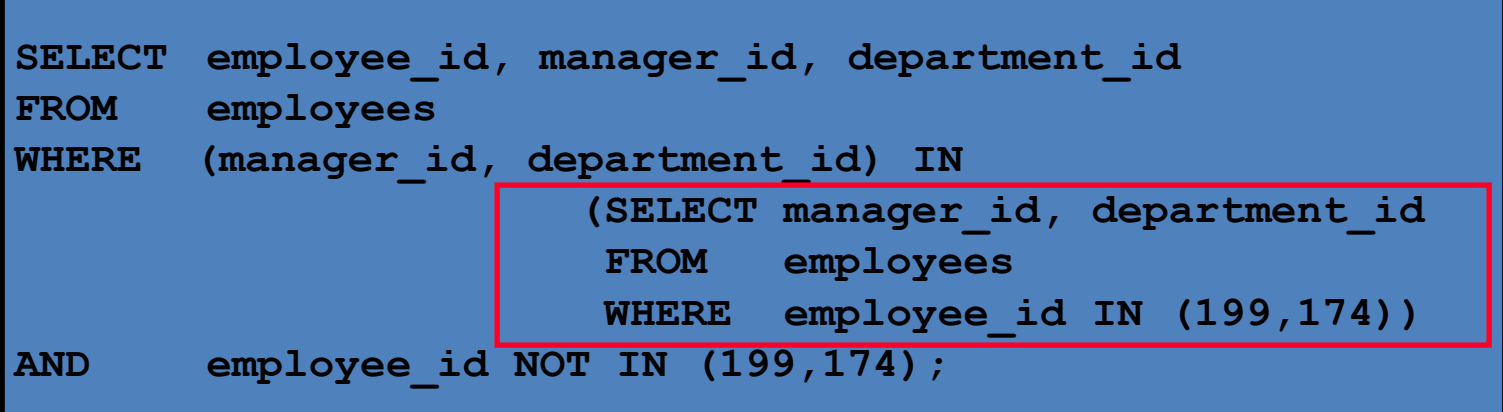

#### Nem páronkénti összehasonlítás

• Adjuk meg azoknak a dolgozóknak az adatait, akiknek ugyanaz a főnöke mint a 199-es vagy a 174-es dolgozó azonosítóval rendelkező dolgozók valamelyikének, és ugyanazon az osztályon dolgoznak, mint a 199-es vagy a 174-es dolgozó azonosítóval rendelkező dolgozók valamelyike.

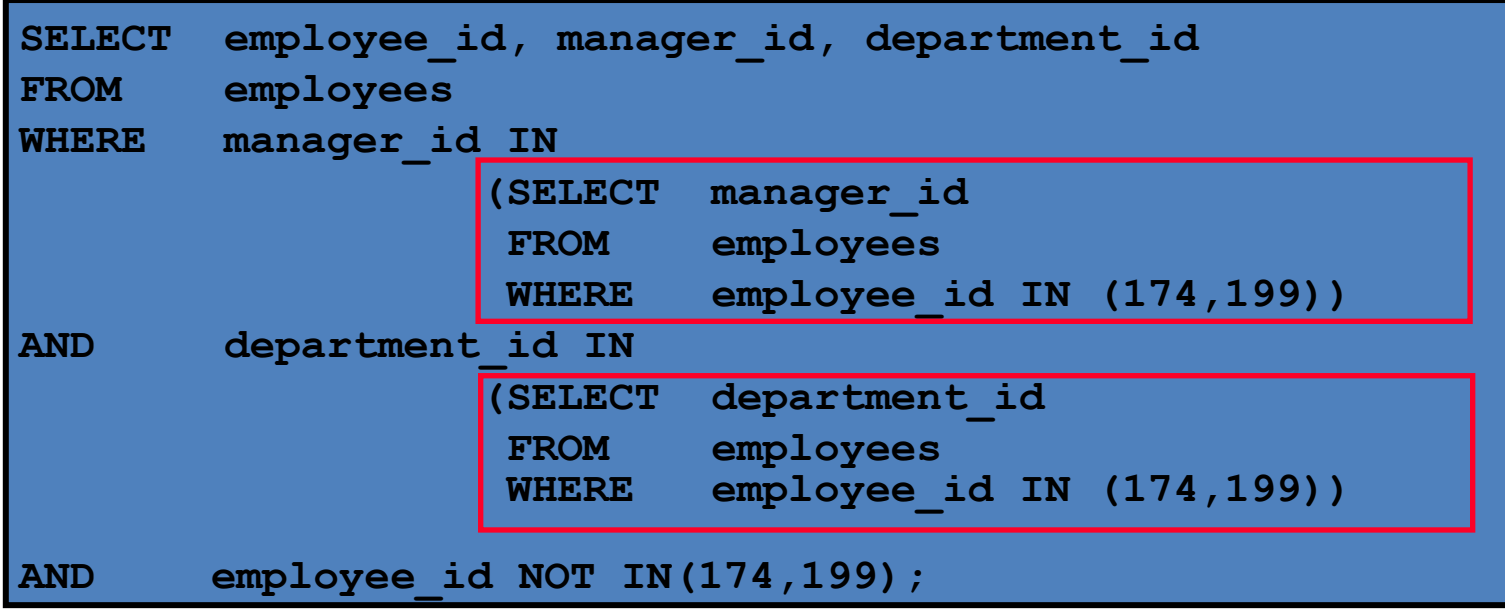

# Skalár értéket visszaadó alkérdések

- Az ilyen alkérdések pontosan egy soros és egy oszlopos eredményt adnak vissza, vagyis egy skalár értéket.
- Az ilyen alkérdések a következő helyeken is megadhatók:
	- A DECODE és CASE függvények feltétel és kifejezés részében
	- A SELECT utasítás minden részében, kivéve a GROUP BY-t

# Példák skalár alkérdésre

– A CASE függvény kifejezés részében

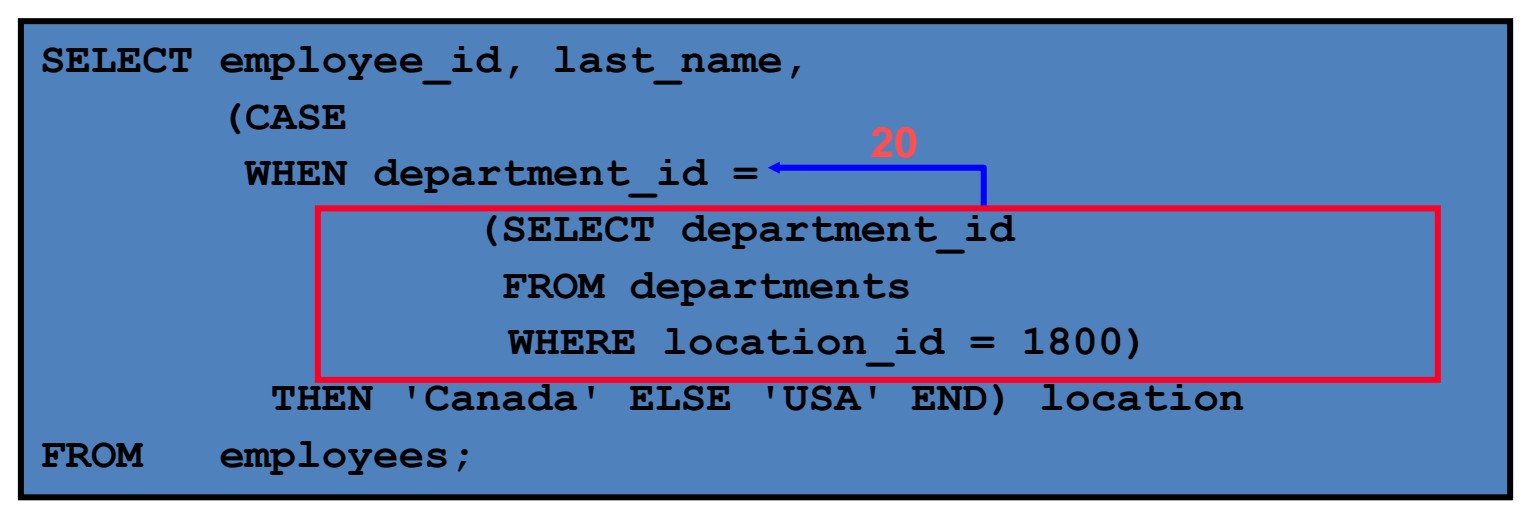

#### • **az ORDER BY részben**

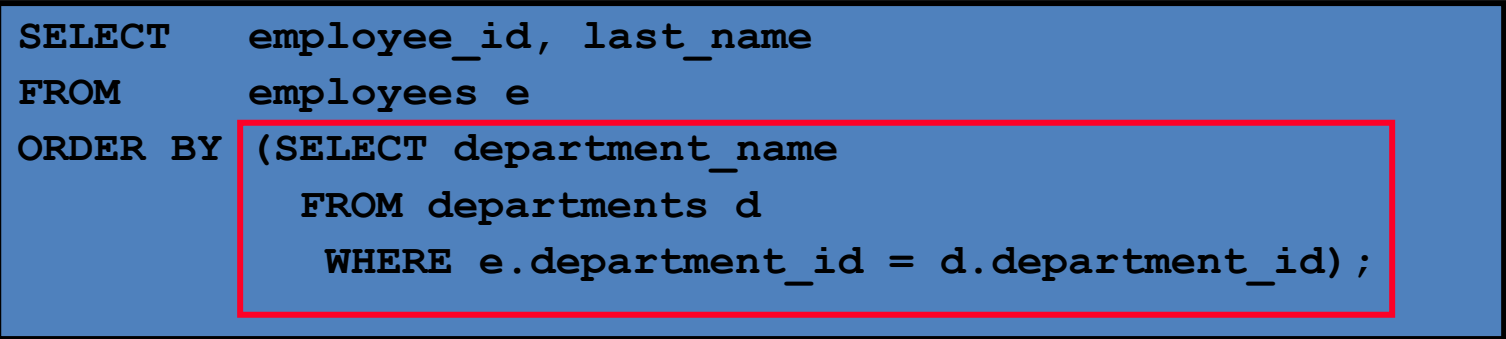

# Korrelált alkérdések

• A korrelált alkérdések a külső lekérdezés minden egyes sorára külön-külön végrehajtódnak.

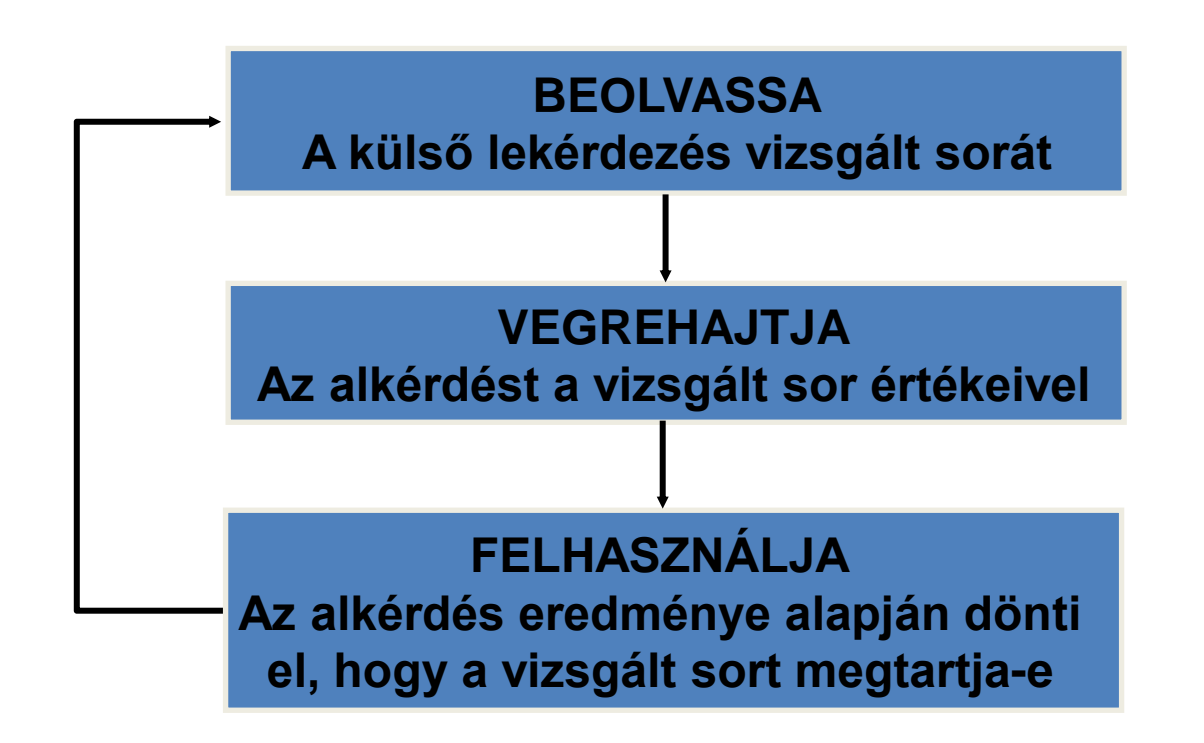

# Korrelált alkérdések

• Az alkérdés olyan oszlopra hivatkozik, amely a szülő (külső) lekérdezés valamelyik táblájában szerepel.

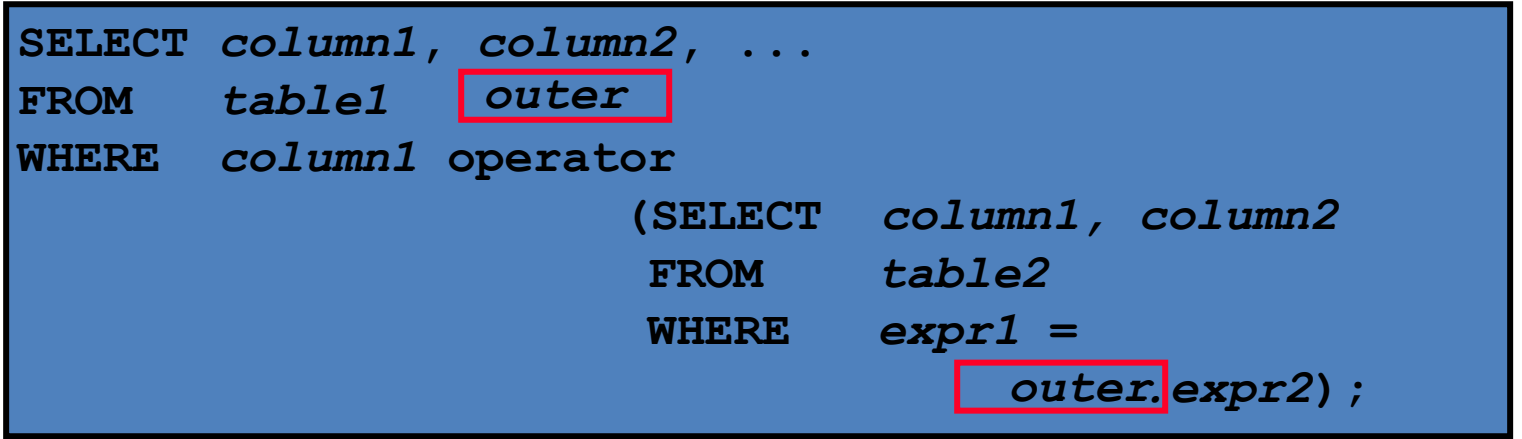

# Korrelált alkérdés használata

• Adjuk meg azokat a dolgozókat, akik többet keresnek a saját osztályuk átlagos fizetésénél.

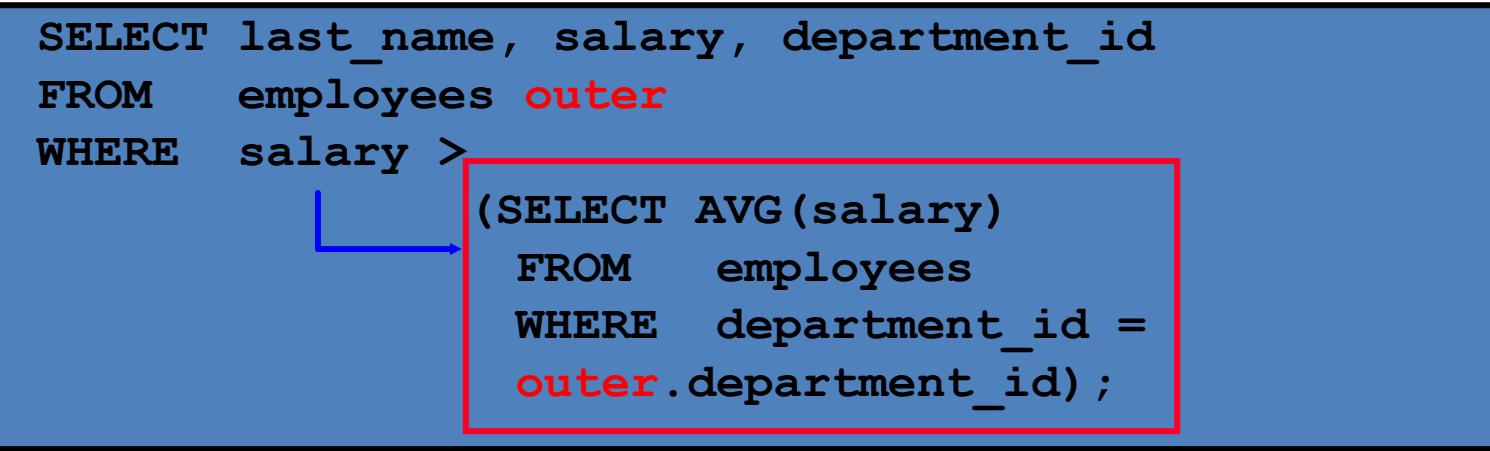

**A külső lekérdezés minden sorára külön-külön végrehajtódik az alkérdés.**

# Korrelált alkérdés használata

Adjuk meg azon dolgozók adatait, akik legalább egyszer munkakört váltottak, vagyis legalább két külön sor szerepel róluk a JOB\_HISTORY táblában.

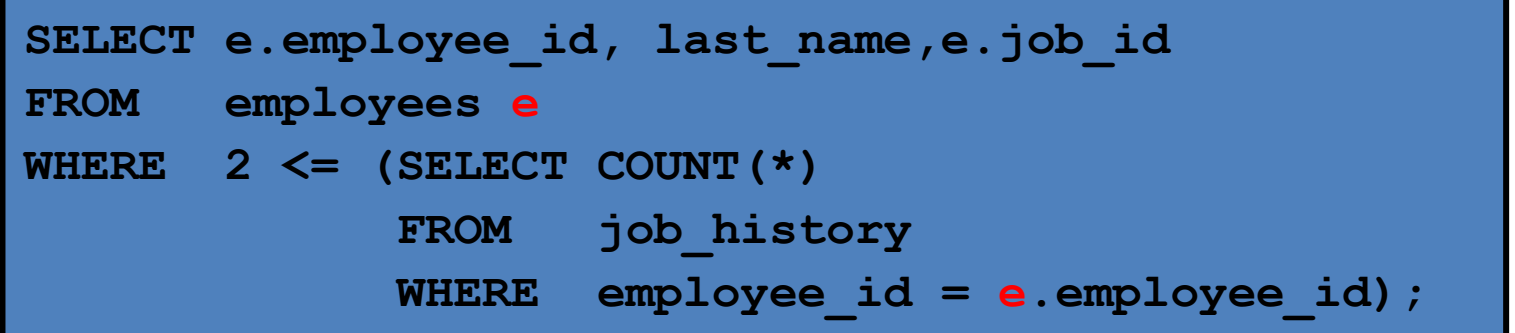

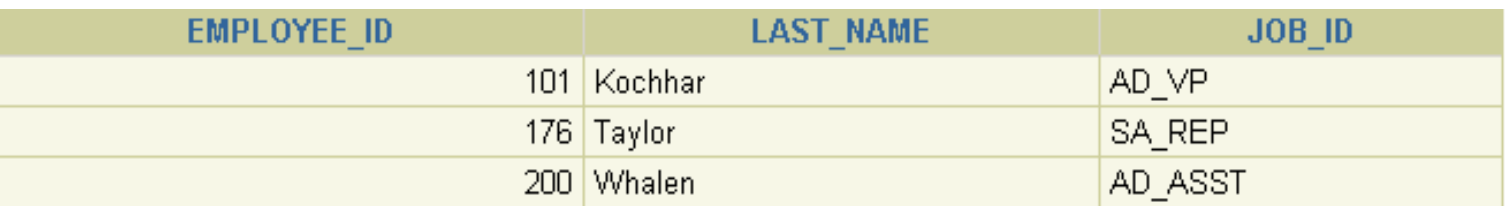

## Az EXISTS operátor használata

- Az EXISTS operátor azt vizsgálja, hogy van-e egyáltalán sora az alkérdés eredményének.
- Ha az alkérdés eredményében előáll egy sor:
	- Az alkérdés végrehajtása nem folytatódik tovább
	- A feltétel a fő lekérdezésben **TRUE**(IGAZ)lesz
- Amíg az alkérdés nem eredményez egy sort sem:
	- A feltétel **FALSE**(HAMIS)lesz
	- Az alkérdés végrehajtása tovább folytatódik

#### Adjuk meg azokat a dolgozókat, akiknek van beosztottja

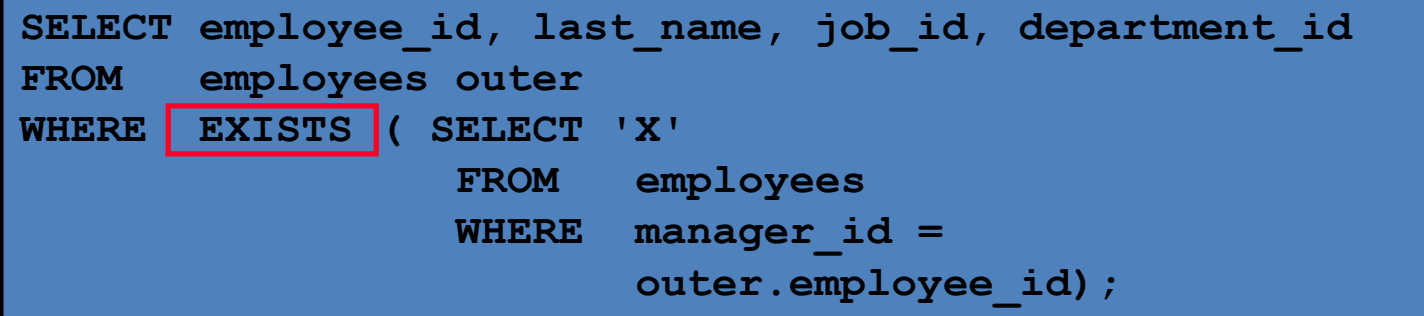

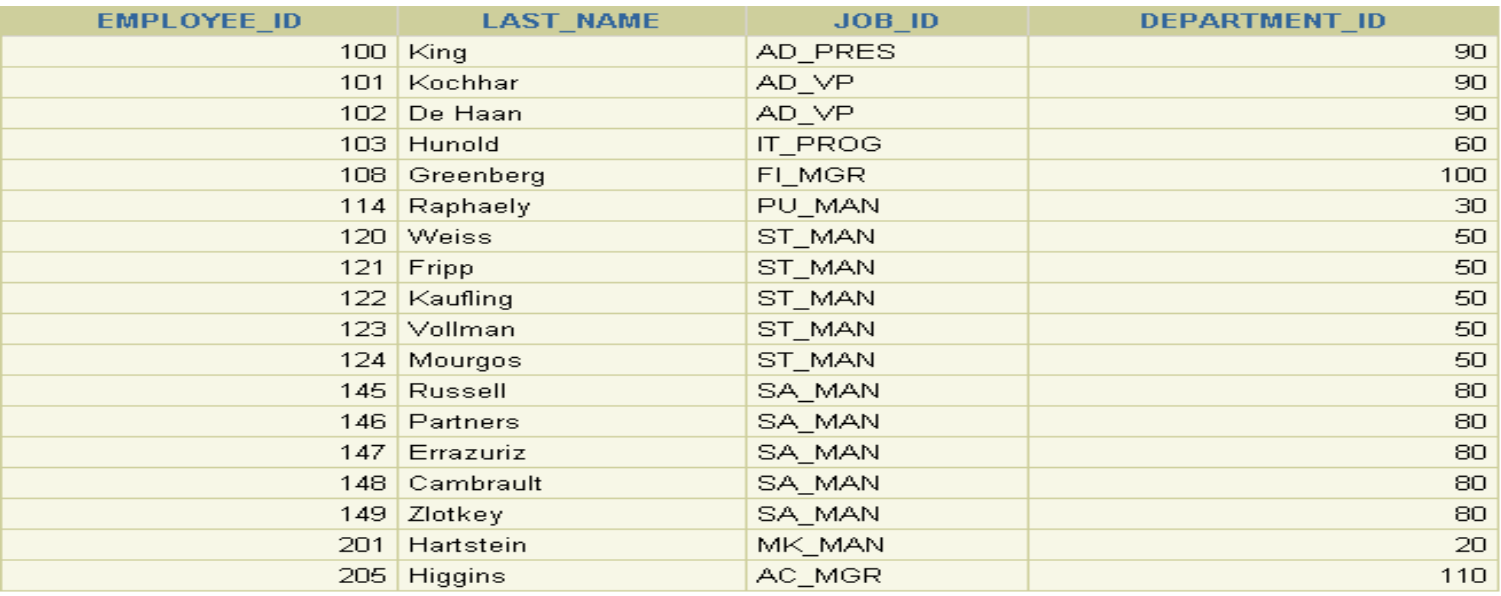

18 rows selected.

#### Adjuk meg azokat az osztályokat, amelyeknek nincs dolgozója

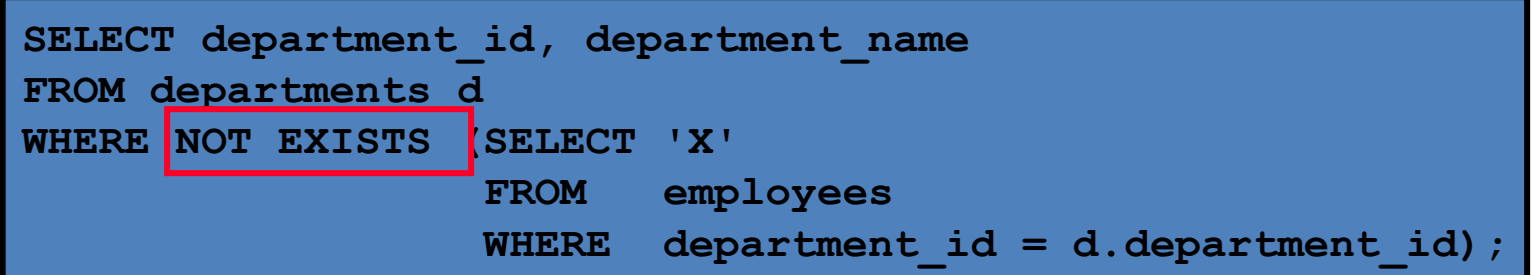

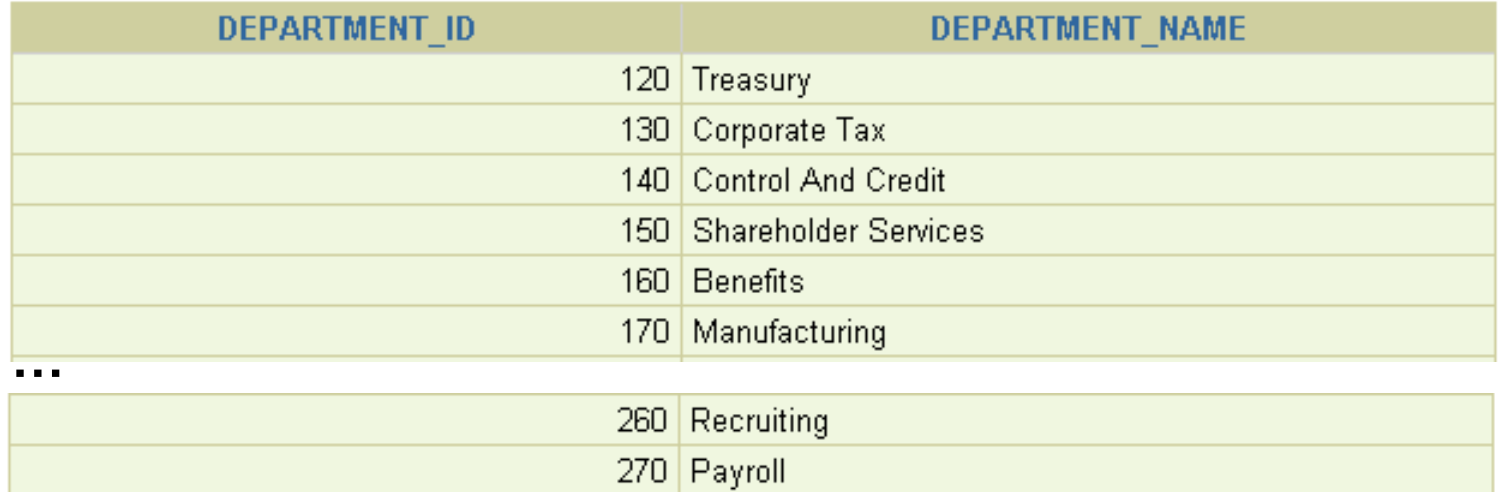

16 rows selected.

#### A WITH utasítás

- A WITH utasítás segítségével egy SELECT utasításban elnevezhetjük és többször is felhasználhatjuk ugyanazt a lekérdezés blokkot, ha az többször is előfordul egy összetett lekérdezésben.
- A WITH utasítás a lekérdezés blokkot végrehajtja, és annak eredményét átmenetileg eltárolja a felhasználó számára rendelkezésre álló tárterületen (temporary tablespace).
- A WITH utasítás javítja a lekérdezés hatékonyságát.

# Példa WITH utasításra

• A WITH utasítás használatával adjunk meg egy lekérdezést, amely kiírja az osztály nevét, és az osztályon az fizetések összegét, de csak azokra az osztályokra, ahol ez az összegzett fizetés nagyobb, mint az ilyen osztályonként összegzett fizetések átlaga.

#### Példa WITH utasításra

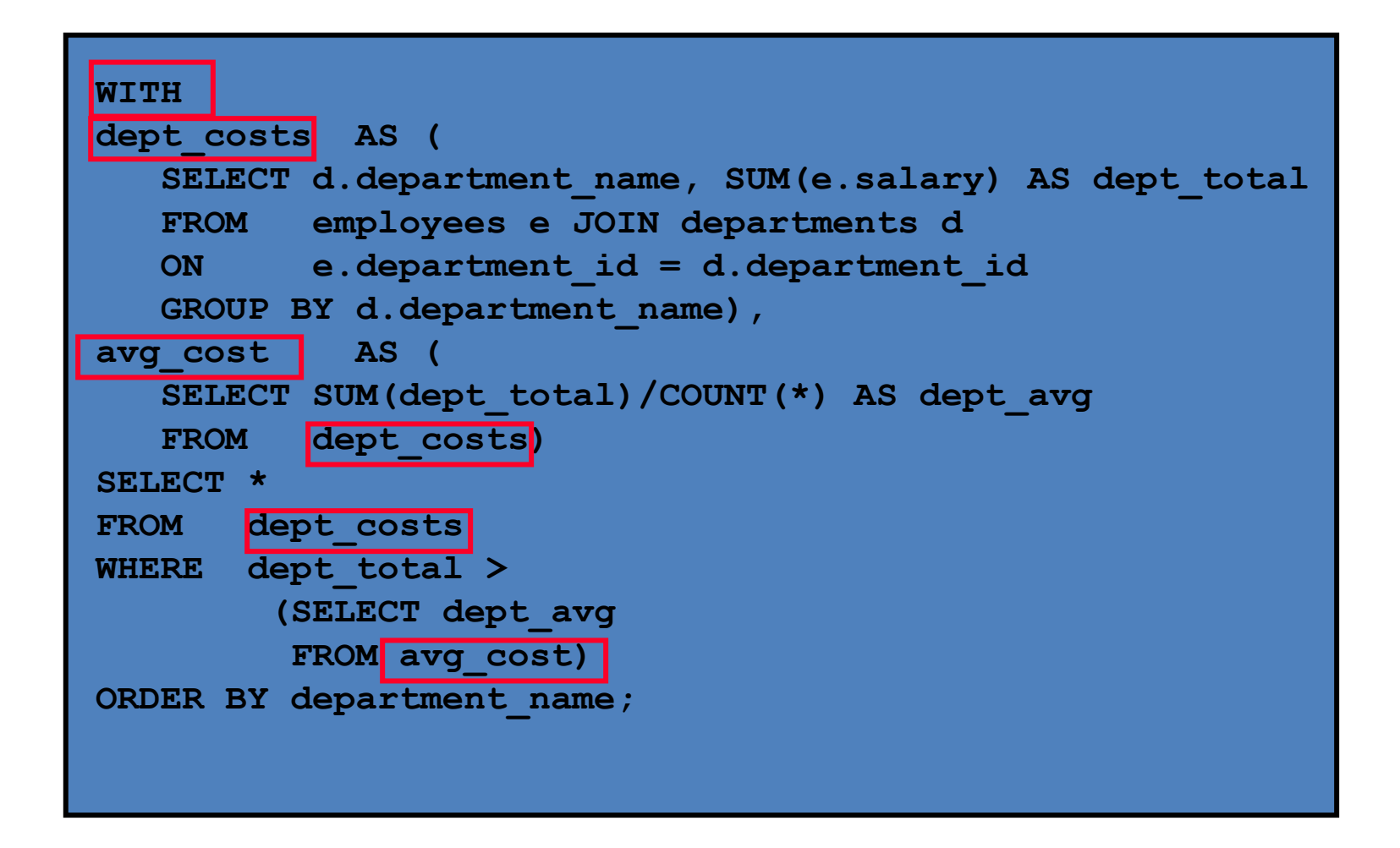